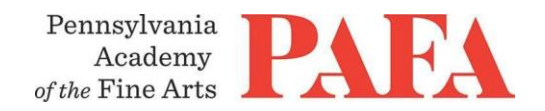

## **Zoom Technical Requirements**

The Zoom meeting information will always be the same every week. You do not need to have a Zoom account, you only need to click on the link or go to the website to "Join Meeting."

- If this is your first time using Zoom, please read this article for assistance: **<https://support.zoom.us/hc/en-us/articles/201362193-Joining-a-Meeting>**
- Here is the quide for installing the zoom app on Mac if your have trouble: **<https://support.zoom.us/hc/en-us/articles/203020795-How-To-Install-on-Mac>**

## **Zoom System Requirements**

- An internet connection broadband wired or wireless (3G or 4G/LTE). Minimum bandwidth is 600kbps (up/down) and recommended is 1.5 Mbps (up/down). Check your Internet bandwidth using [Speedtest](http://www.speedtest.net/)
- A microphone built-in to your computer or USB plug-in or wireless Bluetooth.
- Built-in headset jack from laptop or desktop. Even if your laptop or desktop has speakers, you might need to plug in a headset so that the sound from the speakers does not cause an echo in the Zoom meeting. Any headset with a 3.5mm plug will plug in.

## **Microphone / Headset/ Webcam**

- A USB headset with microphone and earphones is recommended.
- A webcam one which is built-in to your computer or one that connects to your computer via USB.

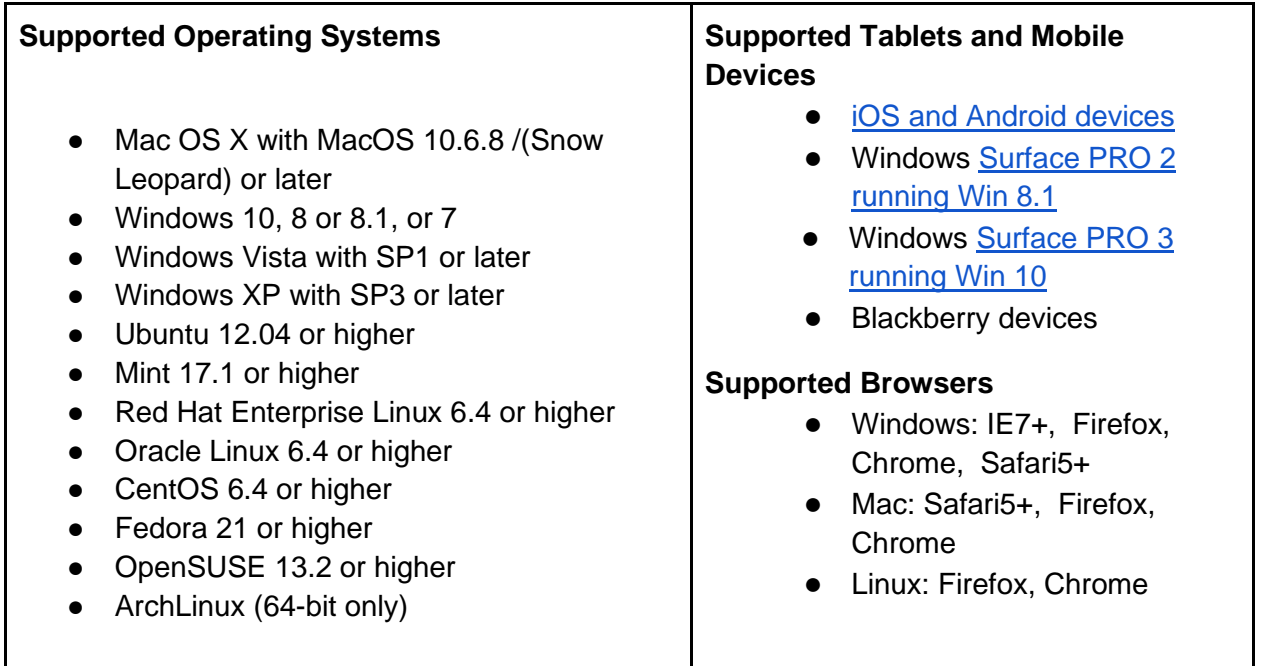